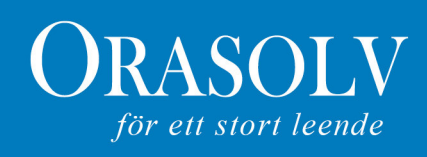

## Nytt tillträdesdatum Tandverket

Orasolv Clinics AB, dotterbolag till OraSolv AB (publ), har i samråd med säljande part ändrat förvärvsdatum för inkråmet i mottagningen som ägs av Kosta på dig ett leende AB. Mottagningen finns i Göteborg och är känd under namnet "Tandverket".

Orasolv Clinics AB tillträde var planerat till 1/9 2010. Då villkoren för överlåtelsen ännu inte är helt uppfyllda har parterna beslutat skjuta fram tillträdet till 1/10 2010.

Under hösten kommer en ny organisation att implementeras. Syftet är att skapa en högre tillväxt och fortsätta utveckla Orasolv till en ledande koncern på den nordiska dentalmarknaden.

För mera information kontakta VD Jan Svensson Freij Mobil: 0702-116161 Email: jan@orasolv.se

Orasolv AB bedriver verksamhet inom förvärv, utveckling och förädling av företag inom dentalbranschen samt utvecklar och marknadsför metoder och produkter för minimalinvasiv tandvård. Orasolv AB är noterad på Nasdaq OMX First North. Certified Adviser är Remium AB www.remium.com